### Statistical Machine Learning Hilary Term 2019

**Pier Francesco Palamara**

Department of Statistics University of Oxford

Slide credits and other course material can be found at: <http://www.stats.ox.ac.uk/~palamara/SML19.html>

January 25, 2019

# <span id="page-1-0"></span>**Clustering**

### <span id="page-2-0"></span>**Clustering**

- Many datasets consist of multiple heterogeneous subsets.
- **Cluster analysis**: Given unlabelled data, want algorithms that automatically group the datapoints into coherent subsets/clusters. Examples:
	- market segmentation of shoppers based on browsing and purchase histories
	- different types of breast cancer based on the gene expression measurements
	- **•** discovering communities in social networks
	- image segmentation

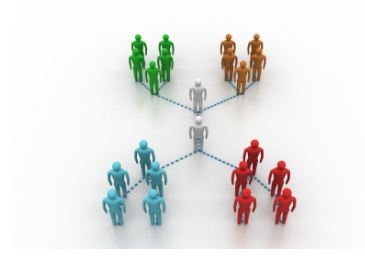

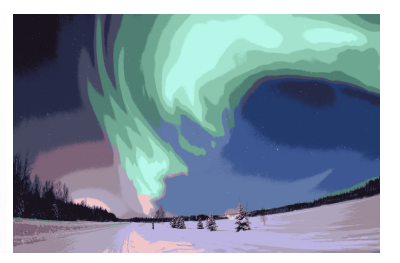

### Axiomatic approach

Clustering method is a map  $\mathcal{F}: (\mathcal{D}=\{x_i\}_{i=1}^n, \rho) \mapsto \{C_1, \ldots, C_K\}$  which takes as an input dataset D and a dissimilarity function *ρ* and returns a partition of  $\mathcal{D}$ . Three basic properties required

- **Scale invariance.** For any  $\alpha > 0$ ,  $\mathcal{F}(\mathcal{D}, \alpha \rho) = \mathcal{F}(\mathcal{D}, \rho)$ .
- **Richness.** For any partition  $C = \{C_1, \ldots, C_K\}$  of  $D$ , there exists dissimilarity  $\rho$ , such that  $\mathcal{F}(\mathcal{D}, \rho) = C$ .

**Consistency.** If  $\rho$  and  $\rho'$  are two dissimilarities such that for all  $x_i, x_j \in \mathcal{D}$ the following holds:

 $x_i, x_j$  belong to the same cluster in  $\mathcal{F}(\mathcal{D}, \rho) \implies \rho'(x_i, x_j) \leq \rho(x_i, x_j)$  $x_i, x_j$  belong to different clusters in  $\mathcal{F}\left(\mathcal{D}, \rho\right) \implies \rho'(x_i, x_j) \geq \rho(x_i, x_j),$ 

then  $\mathcal{F}(\mathcal{D}, \rho') = \mathcal{F}(\mathcal{D}, \rho)$ .

[Kleinberg \(2003\)](https://papers.nips.cc/paper/2340-an-impossibility-theorem-for-clustering.pdf) proves that there exists no clustering method that satisfies all three properties!

## Types of Clustering

- **Model-free** clustering:
	- Defined by **similarity/dissimilarity** among instances within clusters.
- **Model-based** clustering:
	- Each cluster is described using a probability model. (We will not look at this type of algorithms in this course).

### Model-free clustering

- notion of similarity/dissimilarity between data items is central: many ways to define and the choice will depend on the dataset being analyzed and dictated by domain specific knowledge
- most common approach is **partition-based** clustering: one divides *n* data items into *K* clusters  $C_1, \ldots, C_K$  where for all  $k, k' \in \{1, \ldots, K\}$ ,

$$
C_k \subset \{1,\ldots,n\}, \quad C_k \cap C_{k'} = \emptyset \ \forall k \neq k', \quad \bigcup_{k=1}^K C_k = \{1,\ldots,n\}.
$$

- Intuitively, clustering aims to group similar items together and to place separate dissimilar items into different groups
- two objectives can contradict each other (similarity is not a transitive relation, while being in the same cluster is an equivalence relation)

#### Examples of Model-free Clustering

- **K-means clustering**: a partition-based method into *K* clusters. Finds groups such that variation within each group is small. The number of clusters *K* is usually fixed beforehand or various values of *K* are investigated as a part of the analysis.
- **Spectral clustering**: Similarity/dissimilarity between data items defines a graph. Find a partition of vertices which does not "cut" many edges. Can be interpreted as nonlinear dimensionality reduction followed by *K*-means. We will not study this approach in this course.
- **Hierarchical clustering**: nearby data items are joined into clusters, then clusters into super-clusters forming a hierarchy. Typically, the hierarchy forms a binary tree (a **dendrogram**) where each cluster has two "children" clusters. Dendrogram allows to view the clusterings for each possible number of clusters, from 1 to *n* (number of data items).

#### <span id="page-7-0"></span>K-means

Goal: divide data items into a **pre-assigned number** *K* **of clusters**  $C_1, \ldots, C_K$  where for all  $k, k' \in \{1, \ldots, K\}$ ,

$$
C_k \subset \{1,\ldots,n\}, \qquad C_k \cap C_{k'} = \emptyset \ \forall k \neq k', \qquad \bigcup_{k=1}^K C_k = \{1,\ldots,n\}.
$$

Each cluster is represented using a **prototype** or **cluster centroid**  $\mu_k$ . We can measure the quality of a cluster with its **within-cluster deviance**

$$
W(C_k, \mu_k) = \sum_{i \in C_k} ||x_i - \mu_k||_2^2.
$$

The overall quality of the clustering is given by the total within-cluster deviance:

$$
W = \sum_{k=1}^{K} W(C_k, \mu_k).
$$

*W* is the overall objective function used to select both the cluster centroids and the assignment of points to clusters.

[Clustering](#page-1-0) [K-means](#page-7-0)

#### K-means

$$
W = \sum_{k=1}^{K} \sum_{i \in C_k} ||x_i - \mu_k||_2^2 = \sum_{i=1}^{n} ||x_i - \mu_{c_i}||_2^2
$$

where  $c_i = k$  if and only if  $i \in C_k$ .

• Given partition  ${C_k}$ , we can find the optimal prototypes easily by differentiating *W* with respect to  $\mu_k$ :

$$
\frac{\partial W}{\partial \mu_k} = -2 \sum_{i \in C_k} (x_i - \mu_k) = 0 \qquad \Rightarrow \mu_k = \frac{1}{|C_k|} \sum_{i \in C_k} x_i
$$

• Given prototypes, we can easily find the optimal partition by assigning each data point to the closest cluster prototype:

$$
c_i = \operatorname*{argmin}_k \|x_i - \mu_k\|_2^2
$$

But joint minimization over both is computationally difficult.

#### K-means

The K-means algorithm is a widely used method that returns a **local optimum** of the objective function *W*, using iterative and alternating minimization.

- **1** Randomly initialize *K* cluster centroids  $\mu_1, \ldots, \mu_K$ .
- **2 Cluster assignment:** For each  $i=1,\ldots,n,$  assign each  $x_i$  to the cluster with the nearest centroid.

$$
c_i := \operatorname*{argmin}_k \|x_i - \mu_k\|_2^2
$$

Set  $C_k := \{i : c_i = k\}$  for each *k*.

**3 Move centroids:** Set  $\mu_1, \ldots, \mu_K$  to the averages of the new clusters:

$$
\mu_k := \frac{1}{|C_k|} \sum_{i \in C_k} x_i
$$

- <sup>4</sup> Repeat steps 2-3 until convergence.
- **6** Return the partition  $\{C_1, \ldots, C_K\}$  and means  $\mu_1, \ldots, \mu_K$ .

**K−means illustration**

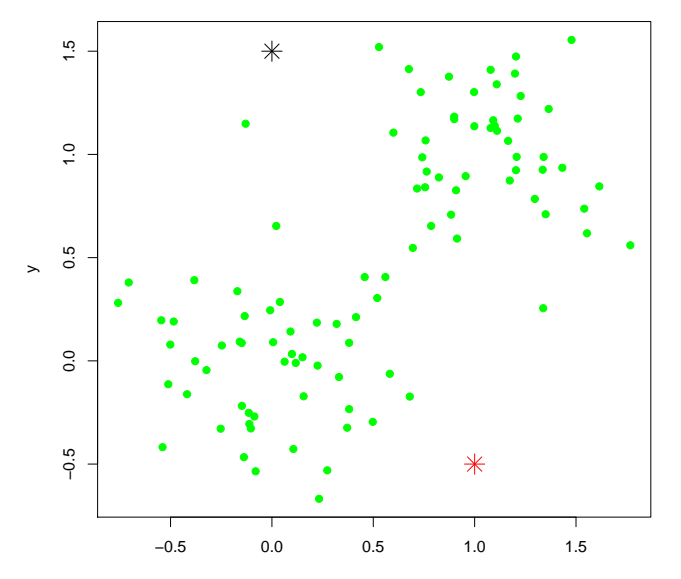

**Assign points. W = 128.1**

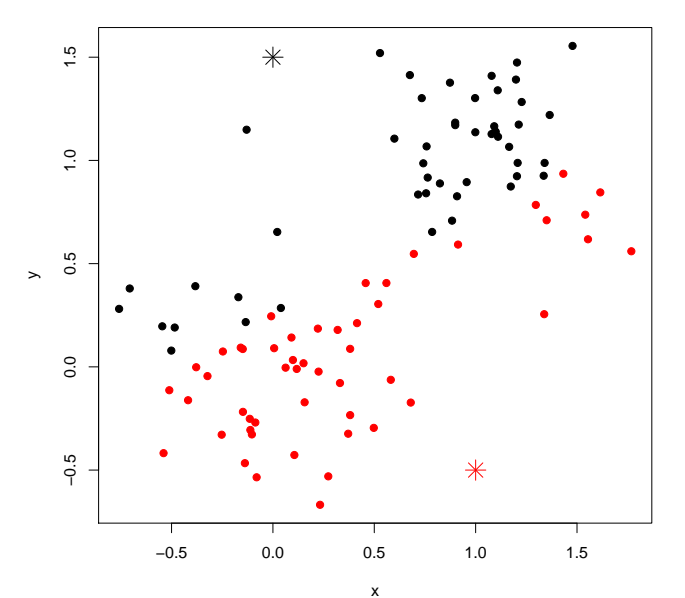

**Move centroids. W = 50.979**

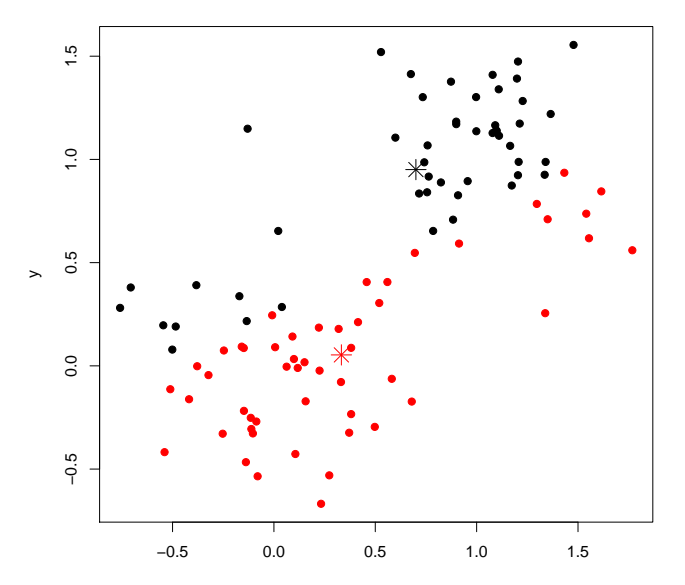

**Assign points. W = 31.969**

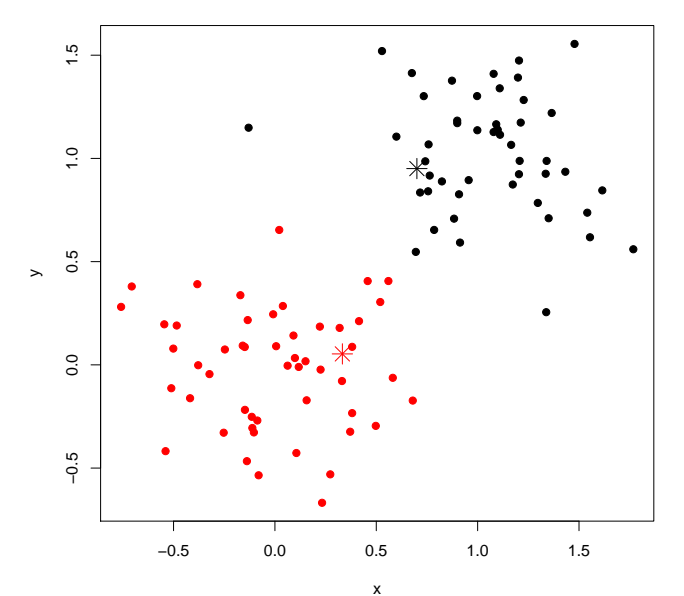

**Move centroids. W = 19.72**

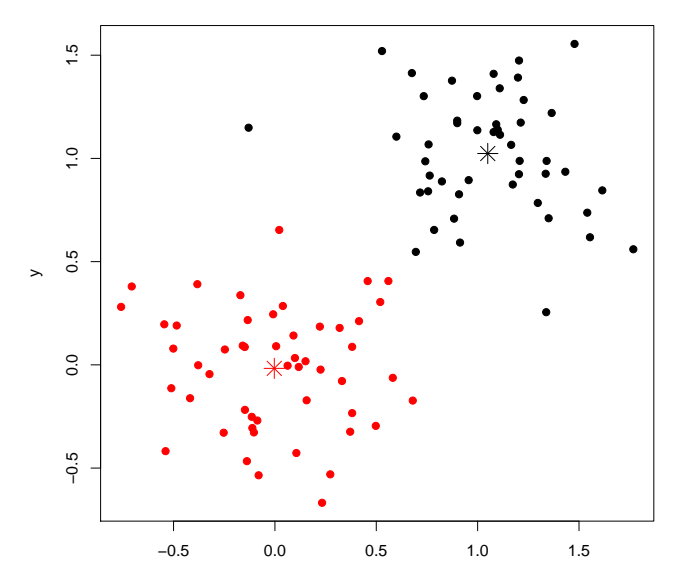

**Assign points. W = 19.688**

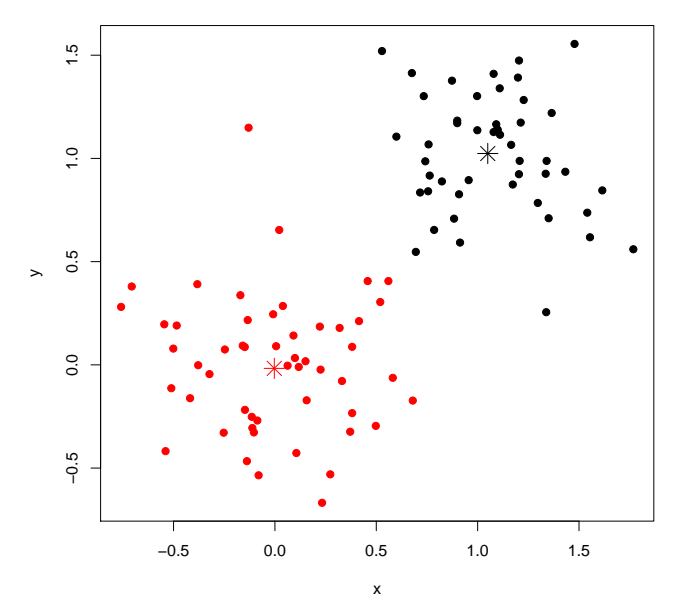

**Move centroids. W = 19.632**

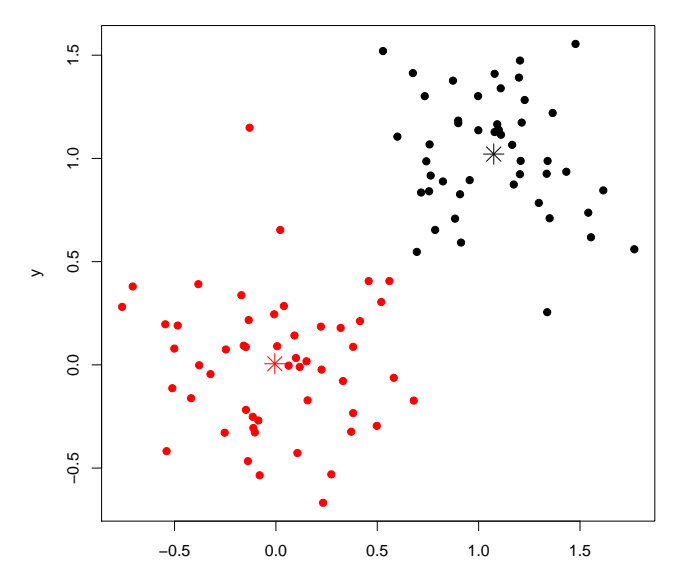

#### K-means

- **The algorithm stops in a finite number of iterations.** Between steps 2 and 3, *W* either stays constant (same partitions) or it decreases, this implies that we never revisit the same partition. As there are only finitely many partitions, the number of iterations cannot exceed this.
- **The K-means algorithm need not converge to global optimum.** K-means is a heuristic search algorithm so it can get stuck at suboptimal configurations. The result depends on the starting configuration. Typically perform a number of runs from different configurations, and pick the end result with minimum *W*.

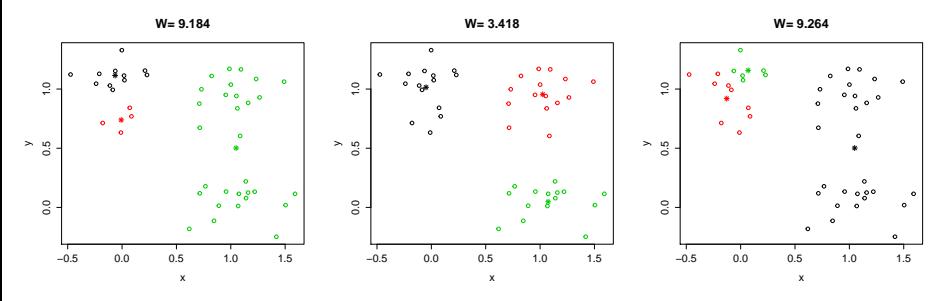

#### Looking at the Crabs data again.

```
library(MASS)
library(lattice)
data(crabs)
splom(~log(crabs[,4:8]),
    pch=as.numeric(crabs[,2]),
    col=as.numeric(crabs[,1]),
    main="circle/triangle is gender, black/red is species")
```
#### circle/triangle is gender, black/red is species

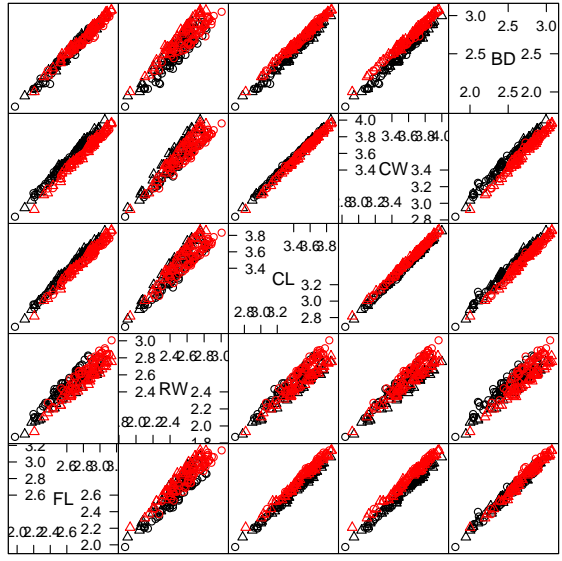

**Scatter Plot Matrix** 

#### Apply K-means with 2 clusters and plot results.

```
Crabs.kmeans \le kmeans ( log(crabs[,4:8]), 2, nstart=1, iter.max=10)
splom(~log(crabs[,4:8]),
      col=Crabs.kmeans$cluster+2,
      main="blue/green is cluster; finds big/small")
```
blue/green is cluster finds big/small

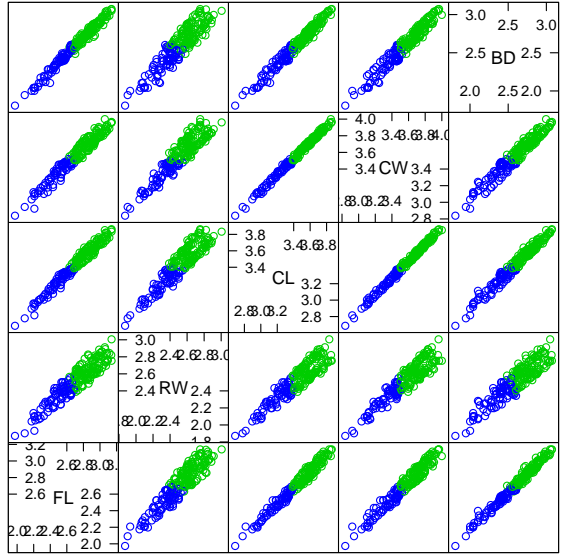

**Scatter Plot Matrix** 

#### 'Whiten' or 'sphere'<sup>1</sup> the data using PCA.

```
pcp <- princomp( log(crabs[,4:8]) )
Crabs.sphered <- pcp$scores %*% diag(1/pcp$sdev)
splom( ~Crabs.sphered[,1:3],
    col=as.numeric(crabs[,1]),
    pch=as.numeric(crabs[,2]),
    main="circle/triangle is gender, black/red is species")
```
#### And apply K-means again.

```
Crabs.kmeans <- kmeans(Crabs.sphered, 2, nstart=1, iter.max=20)
splom( ~Crabs.sphered[,1:3],
      col=Crabs.kmeans$cluster+2, main="blue/green is cluster")
```
<sup>&</sup>lt;sup>1</sup> Apply a linear transformation so that the covariance matrix is identity.

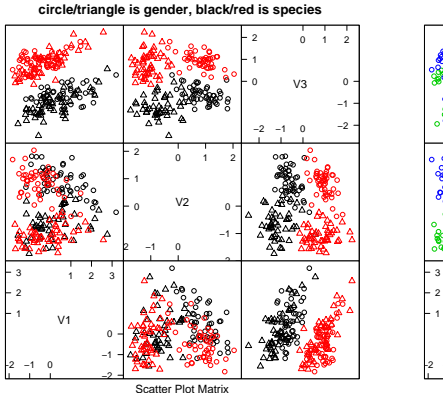

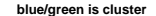

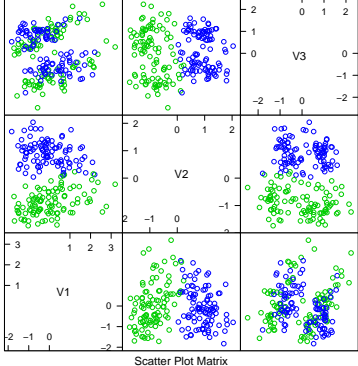

Discovers gender difference...

But the result depends crucially on sphering the data first!

#### K-means on Crabs with  $K = 4$

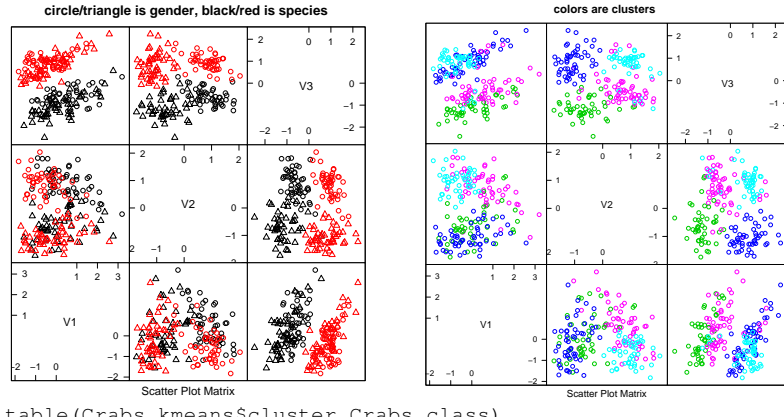

> table(Crabs.kmeans\$cluster,Crabs.class)

Crabs.class

- BF BM OF OM
- $\mathbf{3}$  $0.41$  $\Omega$
- $\overline{2}$ 39 8 6  $\overline{0}$
- $\mathcal{R}$ 8  $0<sub>0</sub>$ 42
- $\mathcal{L}$ 50 4  $\Omega$

#### K-means Additional Comments

- **Good practice initialization.** Randomly pick *K* training examples (without replacement) and set  $\mu_1, \mu_2, \ldots, \mu_K$  equal to those examples
- **Sensitivity to distance measure.** Euclidean distance can be greatly affected by measurement unit and by strong correlations. Can use Mahalanobis distance instead:

$$
||x - y||_M = \sqrt{(x - y)^{\top} M^{-1} (x - y)}
$$

where *M* is positive semi-definite matrix, e.g. sample covariance.

**Determination of** *K***.** The K-means objective will always improve with larger number of clusters *K*. Determination of *K* requires an additional **regularization** criterion (more on this in later lectures). E.g., in DP-means<sup>2</sup>, use

$$
W = \sum_{k=1}^{K} \sum_{i \in C_k} ||x_i - \mu_k||_2^2 + \lambda K
$$

<sup>2</sup>[DP-means paper.](http://www.cs.berkeley.edu/~jordan/papers/kulis-jordan-icml12.pdf)

### Other partition based methods

Other partition-based methods with related ideas:

- **K-medoids**<sup>3</sup>: requires cluster centroids  $\mu_i$  to be an observation  $x_j$
- **K-medians**: cluster centroids represented by a median in each dimension
- **K-modes**: cluster centroids represented by a mode estimated from a cluster

<sup>3</sup>See also [Affinity propagation.](https://www.psi.toronto.edu/~psi/pubs2/2006/NIPS2005_0799.pdf)

### Stochastic Optimization

- Each iteration of K-means requires a pass through whole dataset. In extremely large datasets, this can be computationally prohibitive.
- Stochastic optimization: update cluster means after assigning each data point to the closest cluster.
- Repeat for  $t = 1, 2, \ldots$  until satisfactory convergence:
	- **1** Pick data item  $x_i$  either randomly or in order.
	- 2 Assign  $x_i$  to the cluster with the nearest centroid,

$$
c_i := \operatorname*{argmin}_k \|x_i - \mu_k\|_2^2
$$

<sup>3</sup> Update cluster centroid:

$$
\mu_{c_i}:=\mu_{c_i}+\alpha_t(x_i-\mu_{c_i})
$$

where  $\alpha_t > 0$  are **step sizes**.

Algorithm stochastically minimizes the objective function. Convergence requires slowly decreasing step sizes:

$$
\sum_{t=1}^{\infty} \alpha_t = \infty \qquad \qquad \sum_{t=1}^{\infty} \alpha_t^2 < \infty
$$

### Vector Quantization

- A related algorithm developed in the signal processing literature for **lossy data compression**.
- **X** represented by  $n \times p$  real numbers
- Store instead:
	- the **codebook** of *K* **codewords**  $\mu_1, \ldots, \mu_K$  (*K*  $\times$  *p* real numbers)
	- for each vector  $x_i$  its cluster assignment  $c_i$  ( $\lceil \log K \rceil \times n$  bits).
- As with K-means, *K* must be specified. Increasing *K* improves the quality of the compressed image but worsens the data compression rate, so there is a clear tradeoff.
- Some audio and video codecs use this method.
- Stochastic optimization algorithm for K-means was originally developed for VQ.

Original image (24 bits/pixel, uncompressed size 1,402 kB)

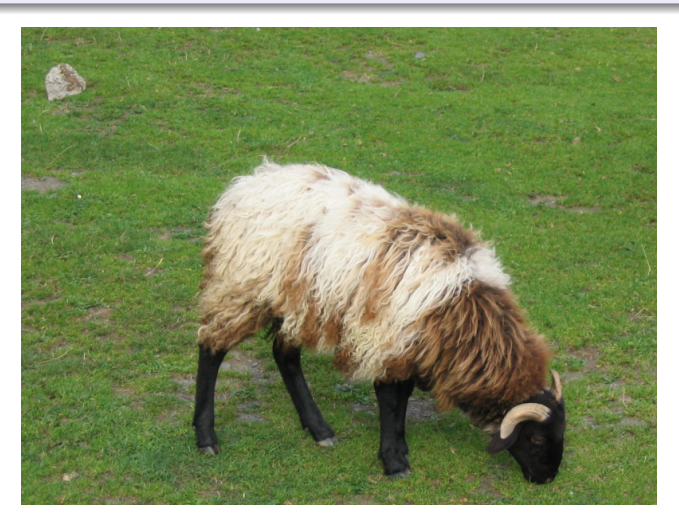

Codebook length 1024 (1.11 bits/pixel, total size 88kB)

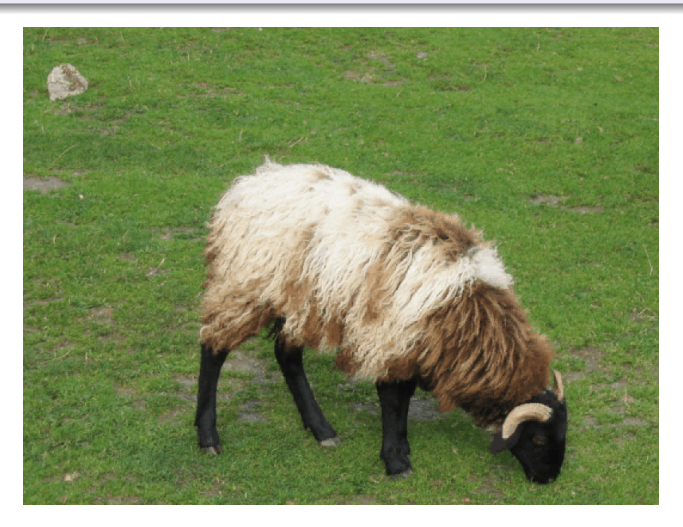

Codebook length 128 (0.78 bits/pixel, total size 50kB)

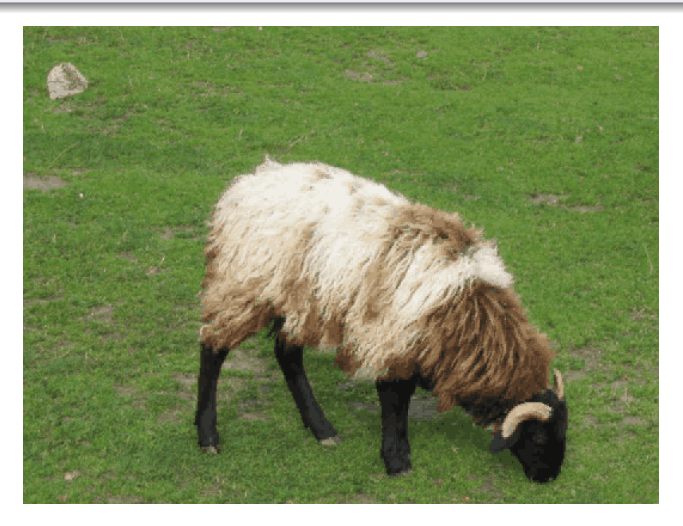

Codebook length 16 (0.44 bits/pixel, total size 27kB)

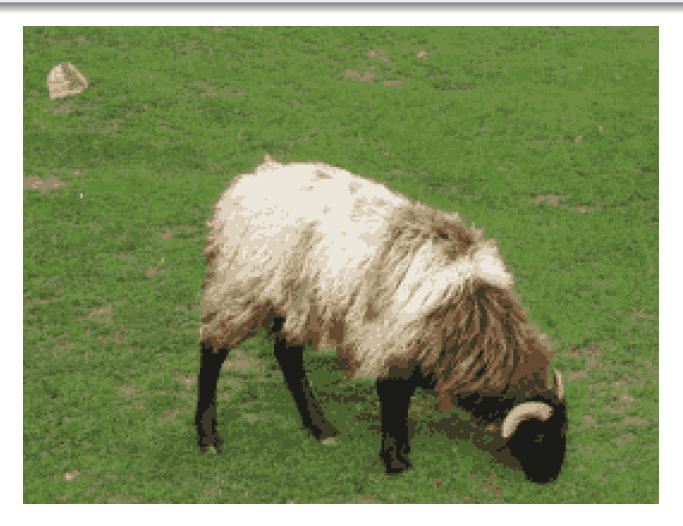

## <span id="page-33-0"></span>Hierarchical Clustering

- Hierarchically structured data is ubiquitous (genus, species, subspecies, individuals...)
- Here, only a brief overview of some of the key concepts in hierarchical clustering.
- There are two general strategies for generating hierarchical clusters. Both proceed by seeking to **minimize some measure of overall dissimilarity**.
	- Agglomerative / Bottom-Up / Merging
	- Divisive / Top-Down / Splitting
- Higher level clusters are created by merging clusters at lower levels. This process can easily be viewed by a tree/dendrogram.
- Avoids specifying how many clusters are appropriate.
- **Some useful and R libraries:** hclust, agnes{cluster}

#### EU Indicators Data

#### 6 Economic indicators for EU countries in 2011.

```
> eu<-read.csv(sep=' ',
     'http://www.stats.ox.ac.uk/~palamara/teaching/SML19/eu_indicators.csv')
> eu[1:15,]
   Countries abbr CPI UNE INP BOP PRC UN_perc
1 Belgium BE 116.03 4.77 125.59 908.6 6716.5 -1.6
2 Bulgaria BG 141.20 7.31 102.39 27.8 1094.7<br>3. CzechRep. CZ 116.20 4.88 119.01 -277.9 2616.4
   CzechRep. CZ 116.20 4.88 119.01 -277.9 2616.4 -0.64 Denmark DK 114.20 6.03 88.20 1156.4 7992.4 0.5
5 Germany DE 111.60 4.63 111.30 499.4 6774.6 -1.3
6 Estonia EE 135.08 9.71 111.50 153.4 2194.1 -7.7
    Treland IE 106.80 10.20 111.20 -166.5 6525.1
8 Greece EL 122.83 11.30 78.22 -764.1 5620.1 6.4
9 Spain ES 116.97 15.79 83.44 -280.8 4955.8 0.7
10 France FR 111.55 6.77 92.60 -337.1 6828.5 -0.9
11 Italy IT 115.00 5.05 87.80 -366.2 5996.6 -0.5
12 Cyprus CY 116.44 5.14 86.91 -1090.6 5310.3 -0.4
13 Latvia LV 144.47 12.11 110.39 42.3 1968.3 -3.6
14 Lithuania LT 135.08 11.47 114.50 -77.4 2130.6 -4.3
15 Luxembourg LU 118.19 3.14 85.51 2016.5 10051.6 -3.0
```
Data from [Greenacre \(2012\)](http://onlinelibrary.wiley.com/doi/10.1002/wics.1200/abstract)

### EU Indicators Data

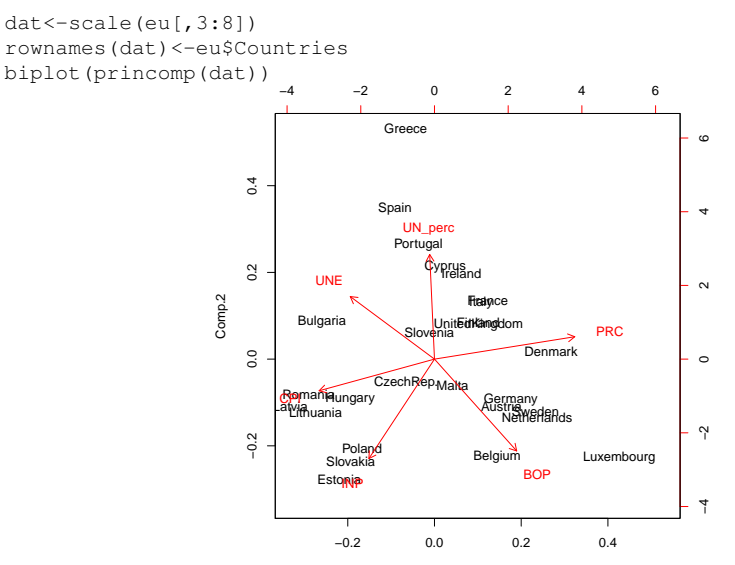

Comp.1

## Visualising Hierarchical Clustering

- > hc<-hclust(dist(dat))
- > plot(hc,hang=-1)

Height

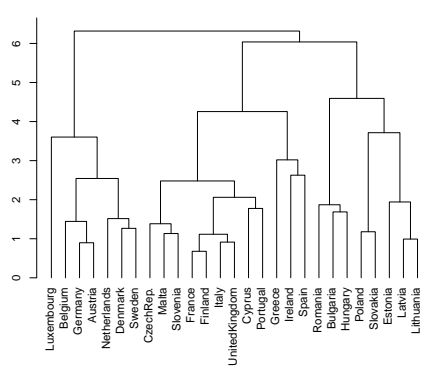

**Cluster Dendrogram**

- > install.packages("ape")
- > library(ape)
- > plot(as.phylo(hc), type = "fan")

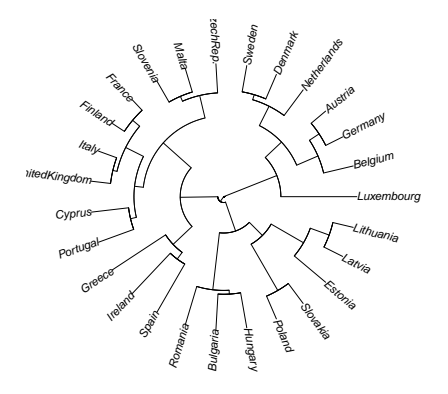

hclust (\*, "complete") dist(dat)

### Measuring Dissimilarity Between Clusters

To join clusters *C<sup>i</sup>* and *C<sup>j</sup>* into super-clusters, we need a way to measure the dissimilarity  $D(C_i,C_j)$  between them.

(a) **Single Linkage**: elongated, loosely connected clusters

 $D(C_i, C_j) = \min_{x,y} (d(x,y)|x \in C_i, y \in C_j)$ 

(b) **Complete Linkage**: compact clusters, relatively similar objects can remain separated at high levels

$$
D(C_i, C_j) = \max_{x,y} (d(x,y)|x \in C_i, y \in C_j)
$$

(c) **Average Linkage**: tries to balance the two above, but affected by the scale of dissimilarities

$$
D(C_i, C_j) = \text{avg}_{x, y} (d(x, y) | x \in C_i, y \in C_j)
$$

#### Measuring Dissimilarity Between Clusters

To join clusters *C<sup>i</sup>* and *C<sup>j</sup>* into super-clusters, we need a way to measure the dissimilarity  $D(C_i,C_j)$  between them.

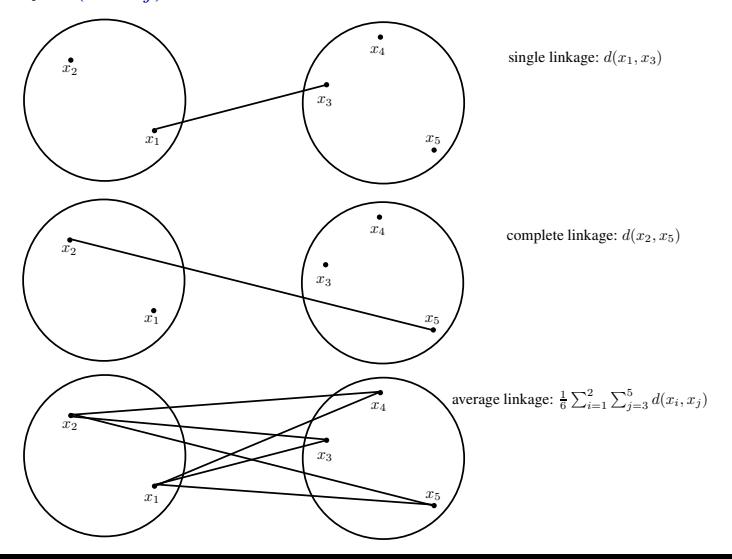

## Using Dendrograms

- Different ways of measuring dissimilarity result in different trees.
- Dendrograms are useful for getting a feel for the structure of high-dimensional data though they don't represent distances between observations well.
- Dendrograms depict cluster assignments with respect to increasing values of dissimilarity threshold. Cutting a dendrogram horizontally at a particular height partitions the data into disjoint clusters which are represented by the vertical lines it intersects.
- Despite the simplicity of this idea and the above drawbacks, hierarchical clustering methods provide users with interpretable dendrograms that allow clusters in high-dimensional data to be better understood.